## NT31 OMRON ( )

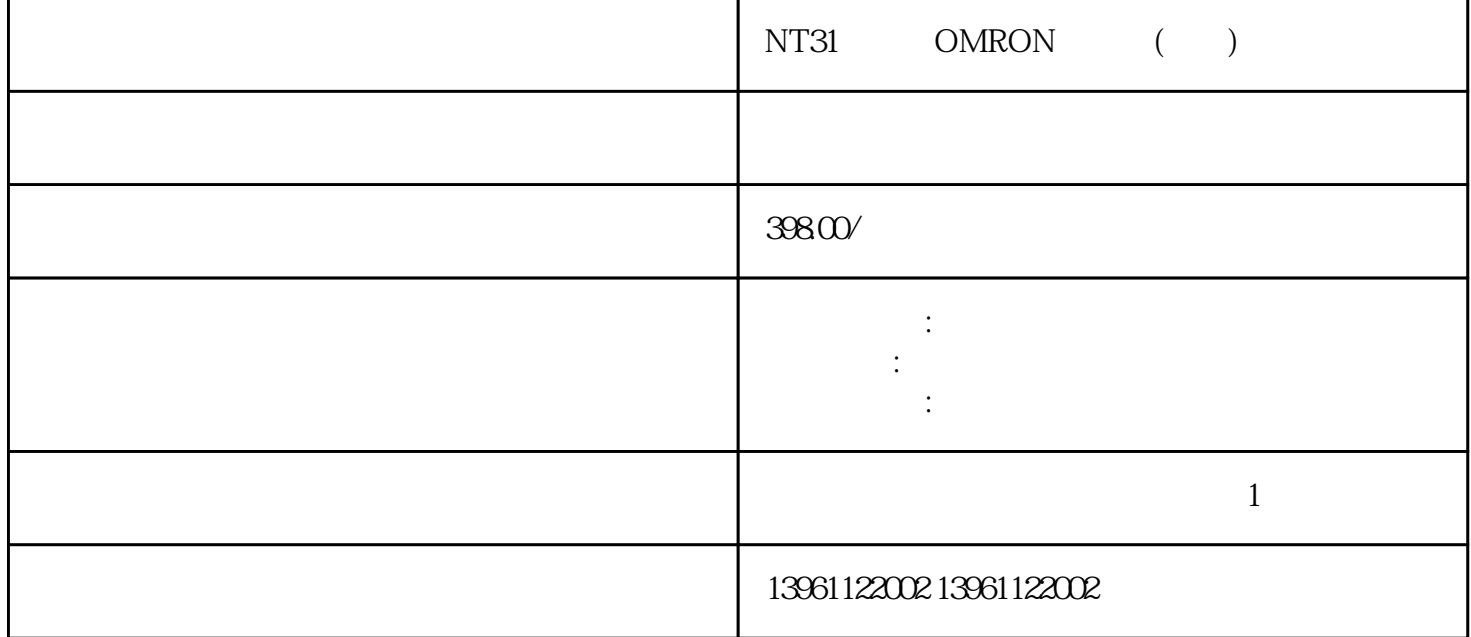

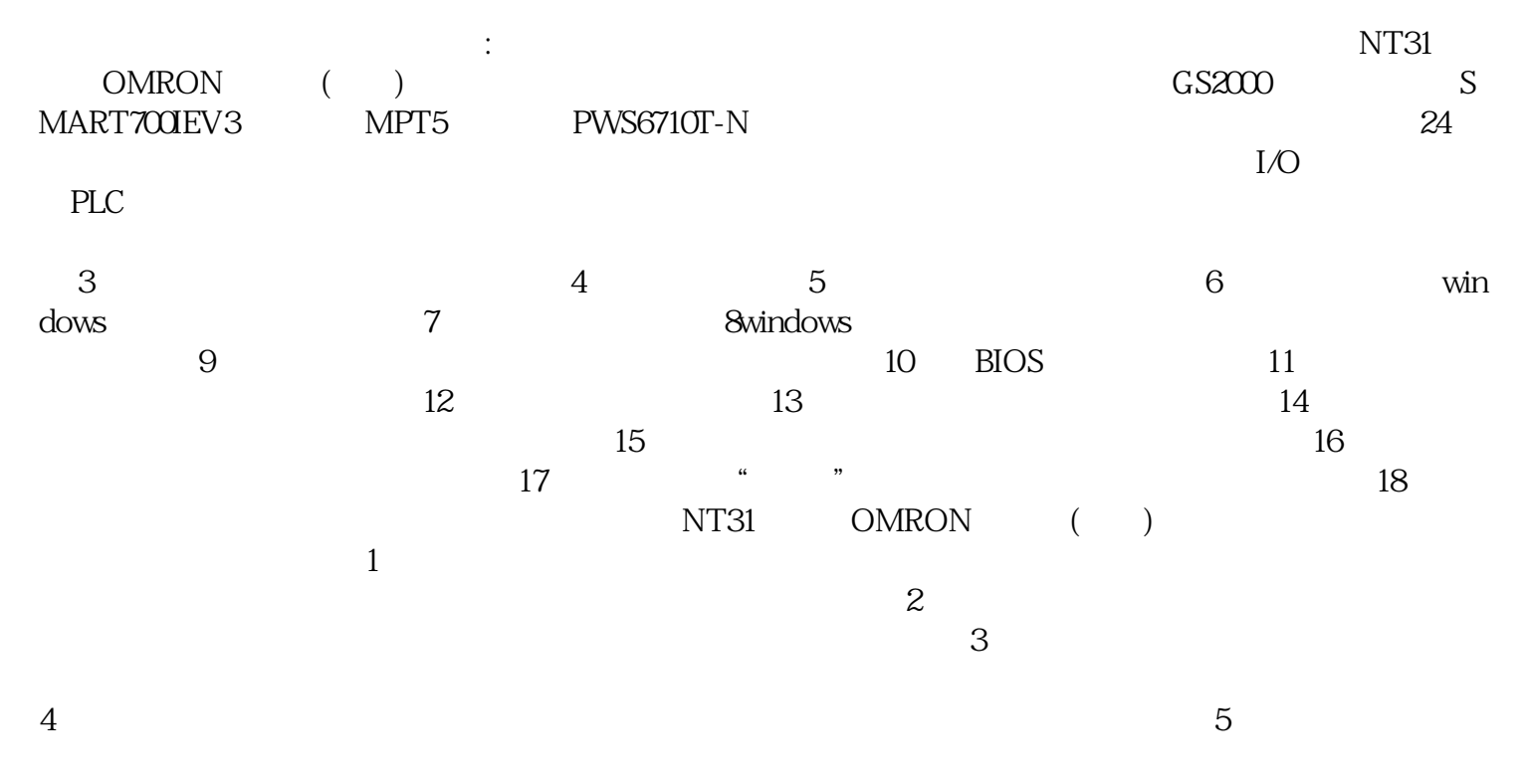

 $6$  $7$ 

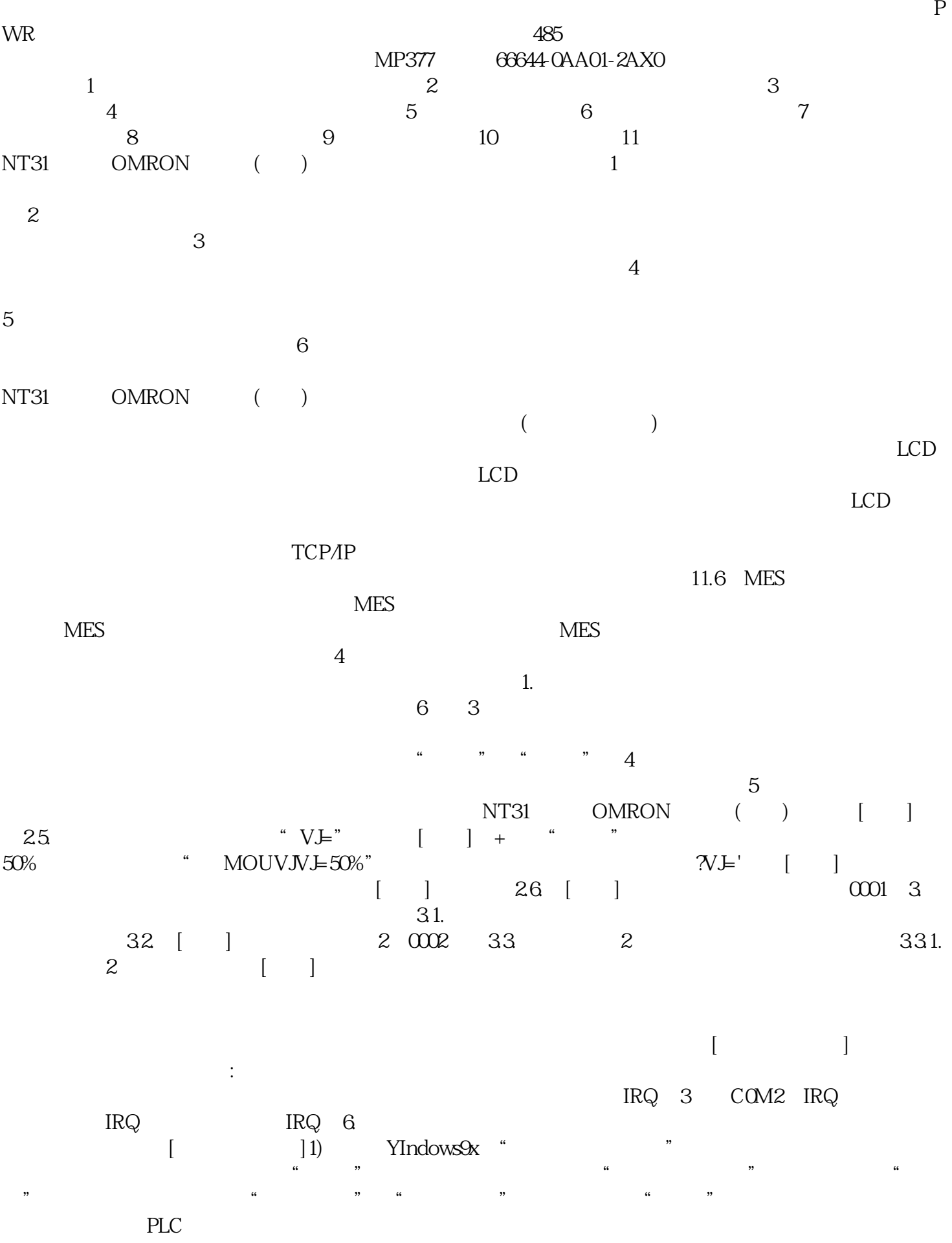

cmptouchyixia

吗,触摸屏并非设计用于在潮湿条件下运行--但是当您的触摸屏暴露在潮湿环境中时会发生什么。